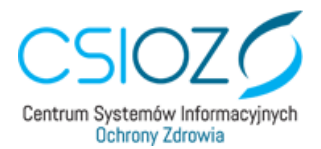

**Pytania i odpowiedzi – 15.04.2020**

# 1. **Jak mogę zacząć udzielać e-wizyty?**

Jeśli jesteś lekarzem, lekarzem dentystą lub pielęgniarką i pracujesz w podmiocie świadczeniodawcy, zgłoś gotowość do udzielania teleporad swojemu pracodawcy. Pracodawca zgłasza chętnych pracowników do właściwego miejscowo Oddziału Wojewódzkiego NFZ oraz CSIOZ. Po zgłoszeniu twoje dane zostaną przekazane do wojewody i do CSIOZ, w celu założenia indywidualnego konta do udzielania e-wizyt. Na podany w zgłoszeniu adres e-mail otrzymasz swój login i hasło oraz wskazówki dotyczące sprawozdawania udzielanych świadczeń.

Jeżeli jesteś lekarzem lub lekarzem dentystą, posiadającym własną praktykę wypełnij formularz dostępny na stronie: [https://zgloszenia-ewizyta.edrowie.gov.pl](https://zgloszenia-ewizyta.edrowie.gov.pl/) klikając w "Zgłoszenie indywidualne".

2. **Dostałem login i hasło z CSIOZ, jak mam się zalogować?**

Otwórz przeglądarkę **CHROME (aplikacja działa wyłącznie na tej przeglądarce!).** W prawym górnym rogu znajdziesz okrągłą ikonkę z trzema kropkami. Po rozwinięciu kliknij w "nowe okno incognito" (WAŻNE!). W górnym polu adresu wpisz: [https://lekarz.ewizyta.ezdrowie.gov.pl](https://lekarz.ewizyta.ezdrowie.gov.pl/)

Kliknij "zaloguj się". Wpisz otrzymany login i hasło. Po pierwszym logowaniu system poprosi o ustalenie nowego hasła.

### 3. **Dlaczego muszę logować się w trybie incognito?**

Korzystanie z trybu incognito podyktowane jest względami bezpieczeństwa i konieczne, aby wszystkie funkcje platformy działały prawidłowo. Nigdy nie rozpoczynaj pracy w Portalu Lekarza na karcie przeglądarki, do której jesteś zalogowany z użyciem prywatnego adresu e-mail.

4. **Co to znaczy "przyjmij pacjenta"?**

Kliknięcie w "przyjmij pacjenta" oznacza, że zaprosiłeś pacjenta na wizytę. W tym momencie, pacjent otrzyma SMS-a oraz wiadomość e-mail z prośbą o jak najszybsze dołączenie do e-wizyty.

5. **Jeśli kliknąłem w "przyjmij pacjenta" to czy muszę go przyjąć?**

Tak. Będzie on czekał, aż go przyjmiesz. Inny lekarz w tym czasie nie będzie mógł podjąć tego pacjenta.

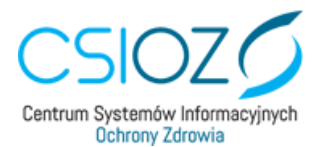

- 6. **Ile czasu powinienem czekać na pacjenta?** Nie ma wyznaczonego czasu oczekiwania, ale dołączenie do porady może pacjentowi zająć chwilę.
- 7. **Co zrobić, gdy Pacjent nie dołączył do e-wizyty?** Możesz podjąć próbę połączenia telefonicznego wybierając numer pacjenta podany przez niego przy rejestracji. Aby go zobaczyć kliknij w kartę przeglądarki "Portal Lekarza".
- 8. **Dlaczego pomimo zakończenia wizyty nadal pobieram tego samego pacjenta?** Prawdopodobnie nie zakończyłeś wizyty. Po skończonej wizycie, w karcie Portal Lekarza należy kliknąć "zakończ konsultację", następnie wybrać jedną z trzech opcji i kliknąć "Zakończ".

### 9. **Jakie dokumenty muszę wypełnić po skończonej poradzie?**

Nie ma obowiązku prowadzenia odrębnej dokumentacji medycznej dla pacjentów którym udzielono e-wizyty, w tym historii zdrowia i choroby. Jedyną dokumentacją ze zrealizowanej e-wizyty jest **karta e-wizyty** zawierająca:

- 1) oznaczenie pacjenta:
	- a. imię i nazwisko,
	- b. numer PESEL, a w przypadku jego braku serię i numer innego dokumentu potwierdzającego tożsamość,
	- c. datę urodzenia oraz płeć, jeżeli numer PESEL nie został nadany,
	- d. adres miejsca zamieszkania,
	- e. adres poczty elektronicznej,
	- f. numer telefonu do kontaktu;
- 2) oznaczenie osoby udzielającej e-wizyty:
	- a. imię i nazwisko,
	- b. tytuł zawodowy,
	- c. numer prawa wykonywania zawodu;
- 3) informacje dotyczące stanu zdrowia oraz zalecanego procesu diagnostycznego i leczniczego:
	- a. rozpoznanie choroby lub problemu zdrowotnego,
	- b. zalecenia,
	- c. informacje o wystawionych zaświadczeniach, receptach lub skierowaniach,
	- d. inne informacje istotne dla procesu leczenia.

Karty e-wizyty są przechowywane przez okres 30 dni od dnia jej udzielenia. Kartę można zapisać na dysku lub sporządzić w wersji papierowej (np. drukując przygotowany dokument elektroniczny).

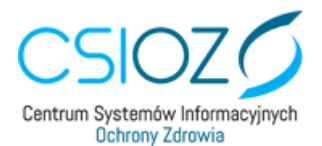

10. **W jaki sposób podmiot ma rozliczyć świadczenia w ramach e-wizyty? Jakie dokumenty są do tego niezbędne?**

W celu rozliczenia świadczeń, podmiot wpisany do wykazu przekazuje do właściwego oddziału wojewódzkiego NFZ, do 10. dnia miesiąca, następującego po miesiącu ich udzielenia rachunek z tytułu udzielenia tych świadczeń. Sprawozdanie przekazuje do OW NFZ - CSIOZ (zgodnie z zarządzeniem Prezesa NFZ nr 32/2020/DSOZ).

11. **Jak przechowywać dokumenty po skończonej poradzie?** Zasady przechowywania dokumentów wskazuje NFZ. Dokumenty mogą być przechowywane w postaci elektronicznej lub papierowej.

#### 12. **Ile dni muszę przechowywać dokumenty?**

Karty e-wizyty należy przechowywać przez 30 dni. W tym czasie podlegają one kontroli NFZ. Rachunek z tytułu udzielenia świadczenia, zgodnie z zasadami dotyczącymi dokumentów księgowych.

13. **Jakie dane muszę przekazać do NFZ, żeby otrzymać zapłatę za udzielanie ewizyt?**

Informacje o danych rozliczeniowych przekazywanych płatnikowi w związku z udzielaniem e-wizyt oraz zasady udzielania świadczeń są wskazane w zarządzeniu Prezesa NFZ nr 32/2020/DSOZ z późniejszymi zmianami.

#### 14. **Czy za każde połączenie z pacjentem NFZ zapłaci?**

Tak, NFZ zapłaci za każda teleporadę, jeśli została udzielona zgodnie z zasadami wskazanymi przez NFZ w Zarządzeniu Prezesa 32/2020/DSOZ z późniejszymi zmianami.

#### 15. **Czy pacjent może odmówić podania danych personalnych?**

Nie, pacjent musi podać dane osobowe na podstawie których lekarz będzie mógł go zidentyfikować. Muszą być zgodne z tym, co pacjent podał w formularzu.

#### 16. **Czy muszę się przedstawiać pacjentowi?**

Traktuj teleporadę jak zwykłą wizytę w gabinecie. Na początku wizyty powinieneś się pacjentowi przedstawić. Pamiętaj żeby włączyć mikrofon i kamerę, pacjent powinien mieć z Tobą kontakt.

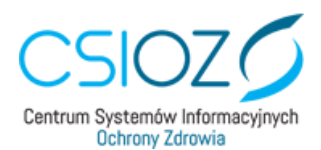

# 17. **Co zrobić w sytuacji gdy widzę lub słyszę, że w pomieszczeniu wraz z pacjentem znajdują się inne osoby?**

E-wizyta jest traktowana tak samo jak wizyta w gabinecie. Musi być zachowana poufność danych i tajemnica lekarska. Poinformuj pacjenta, żeby, o ile to możliwe, poprosił osoby postronne o opuszczenie pomieszczenia, w którym odbywa się ewizyta.

# 18. **Czy podczas jednej e-wizyty mogę udzielić porady kilku osobom (np. osoby z rodziny)?**

E-wizyta udzielana jest osobie, która wypełniła wniosek i podała swoje dane. Jeżeli ewizyta dotyczy dziecka do 18 r.ż. rodzic powinien w formularzu wpisać dane dziecka, którego dotyczy porada. Udzielenie w tym samym czasie porady kilku osobom nie zostanie potraktowane jako odrębna porada, a tym samym NFZ ich nie sfinansuje.

# 19. **Czy muszę włączyć kamerę?**

Jeżeli pacjent ma włączoną kamerę to Ty również powinieneś mieć ją włączoną. Ewizyta jest traktowana jak zwykła wizyta w gabinecie, ale do oceny stanu pacjenta musisz go widzieć. Pacjent również powinien widzieć osobę z którą rozmawia. Taki kontakt pozwoli na lepszą ocenę stanu pacjenta.

W wyjątkowych sytuacjach kiedy warunki techniczne uniemożliwiają odbycie ewizyty z wykorzystaniem kamery, można odbyć rozmowę telefoniczną.

### 20. **Czy dziecko może skorzystać z e-wizyty?**

Tak, dziecko do 18 r.ż. może skorzystać z e-wizyty wyłącznie w obecności opiekuna. Opiekun powinien się przedstawić i podać dane osobowe (imię, nazwisko, PESEL).

### 21. **Kiedy (w ciągu dnia) mogę rozpocząć i zakończyć obsługę teleporad?**

Aplikacja jest dostępna w godzinach 7-22 i w tych godzinach można świadczyć usługę teleporad.

# 22. **Czy pacjent widzi moje dane na ekranie (imię, nazwisko, specjalizacja)?**

Nie, pacjent nie widzi żadnych danych, dlatego tak ważne jest, aby zacząć teleporadę od przedstawienia się.

23. **Czy muszę gdzieś zgłosić, że rozpoczynam/kończę udzielanie teleporad?** Nie, nie ma takiej potrzeby. W momencie przyjęcia pacjenta system zarejestruje czas rozpoczęcia porady.

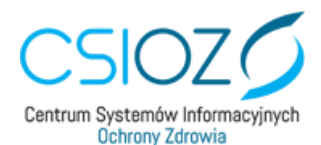

- 24. **Co w sytuacji kiedy pacjent wyłączy się w trakcie porady (ze względu np. na problem techniczny)?** Możesz spróbować jeszcze raz połączyć się z pacjentem przez przycisk "dołącz ponownie".
- 25. **Jak długo powinna trwać (minimum) e-wizyta?**

Nie ma wyznaczonego minimalnego czasu porady. Pamiętaj, że e-wizyta to świadczenie medyczne. Musi zostać wykonane zgodnie ze sztuką lekarską i zasadami udzielania świadczeń medycznych.

- 26. **Czy mogę przerwać udzielanie teleporad (odejść na jakiś czas od komputera)?** Tak, możesz przerwać udzielanie porad. Pamiętaj, żeby dokończyć przyjęcie pacjenta, którego pobrałeś z kolejki. Jeśli odchodzisz od komputera, **wyloguj się i zamknij przeglądarkę**.
- 27. **Czy podczas e-wizyty mogę wystawić e-receptę/zwolnienie?** Tak, podczas e-wizyty możesz wystawić e-receptę, e-skierowanie, e-zwolnienie korzystając z systemu gabinetowego lub logując się do aplikacji **gabinet.gov.pl (e-recepta, e-skierowanie).**
- 28. **Czy są ograniczenia co do leków jakie mogę przepisać w ramach e-wizyty?** E-wizyta jest traktowana jak normalna wizyta w gabinecie, nie ma z tego tytułu ograniczeń w wypisywaniu leków. Pamiętaj jednak, że e-wizyta powinna dotyczyć objawów związanych z koronawirusem.
- 29. **W jakim systemie mam wystawić e-receptę?** Możesz wykorzystać system gabinetowy,z którego korzystasz na co dzień. Jeśli jesteś poza placówką, nie masz zdalnego dostępu do systemu gabinetowego lub udzielasz teleporad z domu, możesz skorzystać z aplikacji *gabinet.gov.pl*.
- 30. **Czy koniecznie trzeba podać adres e-mail - starsze osoby go zwykle nie posiadają?** Tak. Na adres e-mail przychodzi link do e-wizyty. Bez podania adresu e-mail nie uda się wysłać formularza i uzyskać linku.
- 31. **Czy e-wizyty są skierowane tylko dla lekarzy, czy także dla pielęgniarek i położnych? Czy będzie opcja wyboru z kim pacjent chce się połączyć: lekarz, pielęgniarka, położna?**

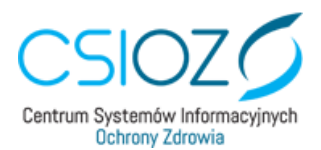

Zgodnie z Zarządzeniem Prezesa NFZ, teleporad z wykorzystaniem narzędzia CSIOZ mogą udzielać lekarze oraz pielęgniarki.

32. **Pacjent połączył się z lekarzem, ale podczas porady okazuje się, że błędnie wpisał swój numer PESEL. Czy lekarz z poprawionym numerem PESEL (przekazanym słownie) może wystawić e-receptę? Czy taka e-wizyta powinna odbyć się na nowo z poprawnymi danymi?**

Jeśli lekarz wystawia e-receptę, to musi upewnić się, że PESEL pacjenta jest poprawny, jednak na platformie e-wizyta nie weryfikujemy numeru PESEL oraz nie poprawiamy błędnie wprowadzonego numeru.

33. **Czy wystawiając e-receptę muszę sprawdzić jeszcze w EWUŚ czy pacjent jest ubezpieczony pomimo tego, że w formularzu pacjent zaznaczył okienko, że posiada prawo do świadczeń?**

Jeżeli nie ma możliwości sprawdzenia czy pacjent ma prawo do świadczeń, bazujemy tylko na jego oświadczeniu.

- 34. **Czy e-wizyty są dedykowane WYŁĄCZNIE dla osób które podejrzewają u siebie koronawirusa SARS-Cov-2?** Tak.
- 35. **Czyli w formularzu pacjenta można podać numer telefonu stacjonarnego?** Aby skorzystać z E-wizyty należy wypełnić formularz podając między innymi adres email oraz numer telefonu. Po odebraniu wiadomości e-mail, można dołączyć do e-wizyty za pomocą telefonu stacjonarnego. Należy jednak pamiętać, że standardowa e-wizyta to zawsze kontakt z POZ. Aplikacja e-wizyta to nastawienie na wideoporadę, po to, aby lekarz i pacjent mogli się zobaczyć.
- 36. **Czy e-wizyta dotyczy całej Polski nie ma żadnej rejonizacji w tym przypadku, czyli pacjent ze Śląska może połączyć z lekarzem z Krakowa?** Dokładnie tak. Lekarz podejmuje pierwszego pacjenta z listy, nie ma ograniczenia odnośnie miejsca pobytu czy zameldowania pacjenta – to rozwiązanie centralne.
- 37. **Jeśli pacjent nie może dostać się do POZ do swojego lekarza to za pomocą platformy uzyska teleporadę przez lekarza, który się zgłosi?** Tak, należy jednak pamiętać że platforma e-wizyta, służy do kontaktu z osobami, które podejrzewają u siebie obecność koronawirusa SARS-CoV-2. Lekarz nie będzie miał wglądu w dokumentację pacjenta – tak jak to ma miejsce w POZ.
- 38. **W jaki sposób zostanie ustalony wykaz lekarzy udzielających teleporad z wykorzystaniem narzędzia CSIOZ?**

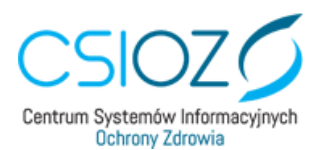

Zgłoszenie będzie obsługiwane dwutorowo – konta zgłoszonych lekarzy zostaną założone przez CSIOZ na Platformie E-wizyty, a równolegle w ramach współpracy OW NFZ i Wojewody podmiot/lekarz/pielęgniarka zostanie wpisany na wykaz.

39. **Czy e-wizyty z wykorzystaniem narzędzia CSIOZ mają być udzielane tylko poza godzinami pracy POZ?**

Nie, natomiast pacjent w pierwszej kolejności powinien zgłosić się do POZ (który ma pełną jego dokumentację medyczną). Przypominamy iż głównym celem porad udzielanych z wykorzystaniem Platformy e-wizyta jest kontakt z osobami, które podejrzewają u siebie obecność koronawirusa SARS-CoV-2.

Jeśli zgodnie z grafikiem lekarz już zakończył swoją pracę w POZ lub np. jest na kwarantannie może udzielać teleporad z wykorzystaniem narzędzia CSIOZ.

- 40. **Czy trzeba mieć podpisaną umowę z NFZ żeby móc świadczyć usługę Teleporad?**  E-wizyty są dostępne zarówno dla podmiotów, które posiadają umowę z Funduszem jak i dla tych, które nie są związane umową z NFZ. Warunkiem finansowania teleporad przez Narodowy Fundusz Zdrowia jest wpis na wykaz Dyrektora OW NFZ oraz Wojewody.
- 41. **Jak kadra medyczna ma rozliczać się z teleporad? Jak wygląda to w przypadku podmiotów i praktyk? Czy muszą prowadzić jakąś ewidencje? Jak to sprawozdawać?** Rozliczenie jest realizowane wprost z narzędzia CSIOZ tj. CSIOZ przekazuje do 10 dnia miesiąca wykaz teleporad zrealizowanych przez dany podmiot do właściwego miejscowo OW NFZ i na tej podstawie NFZ realizuje dalsze rozliczenia.
- 42. **Ile wynosi stawka za jedną przeprowadzoną z pacjentem teleporadę za pośrednictwem platformy CSIOZ odpowiednio dla lekarza i pielęgniarki?**

Stawki za teleporadę określone zostały w załączniku nr 1 do zarządzenia Nr 49/2020/DSOZ z dnia 31 marca 2020 r. link: [https://www.nfz.gov.pl/zarzadzenia](https://www.nfz.gov.pl/zarzadzenia-prezesa/zarzadzenia-prezesa-nfz/zarzadzenie-nr-452020dsoz,7157.html)[prezesa/zarzadzenia-prezesa-nfz/zarzadzenie-nr-452020dsoz,7157.html](https://www.nfz.gov.pl/zarzadzenia-prezesa/zarzadzenia-prezesa-nfz/zarzadzenie-nr-452020dsoz,7157.html)